Pham 4243

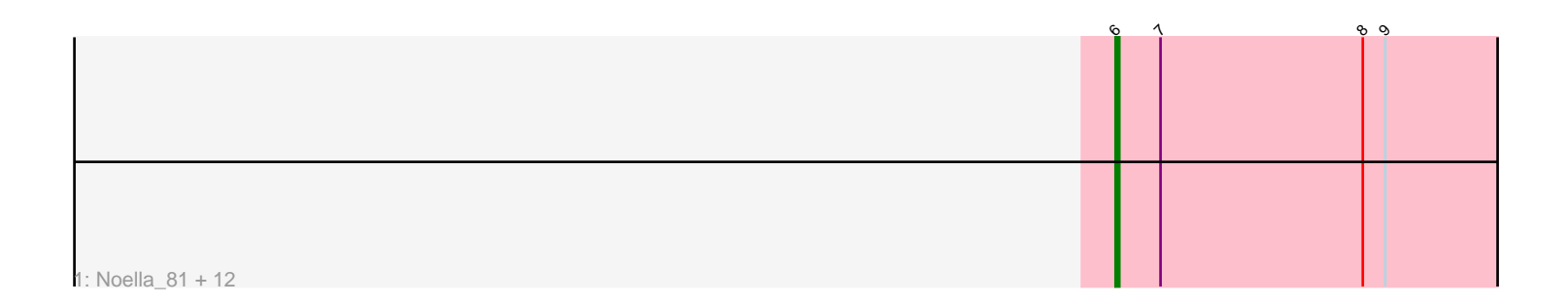

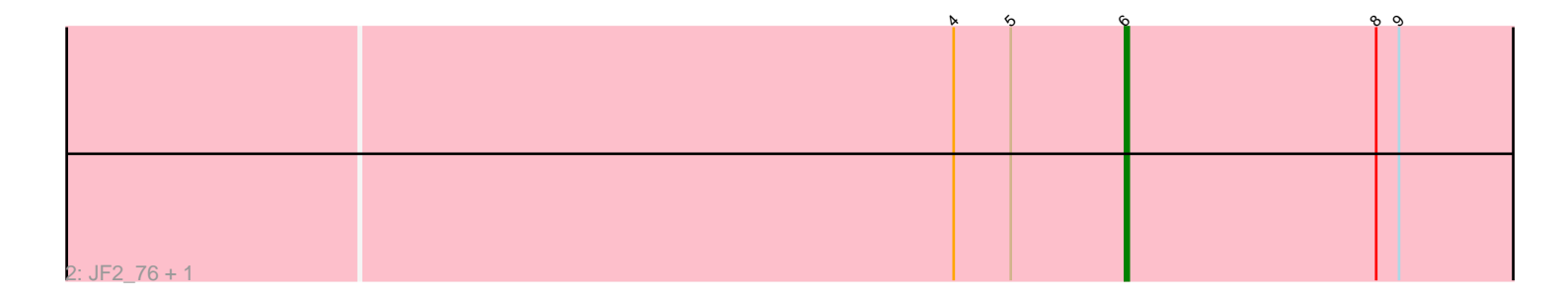

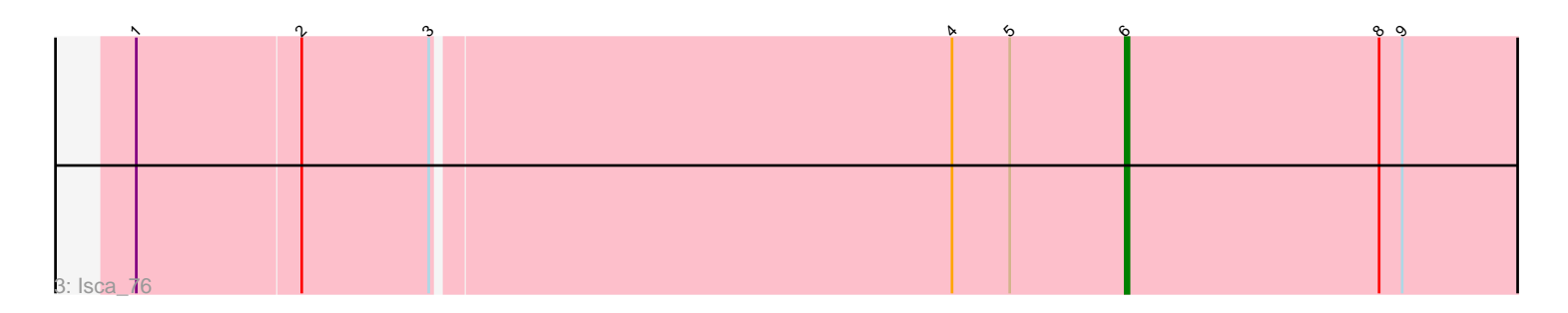

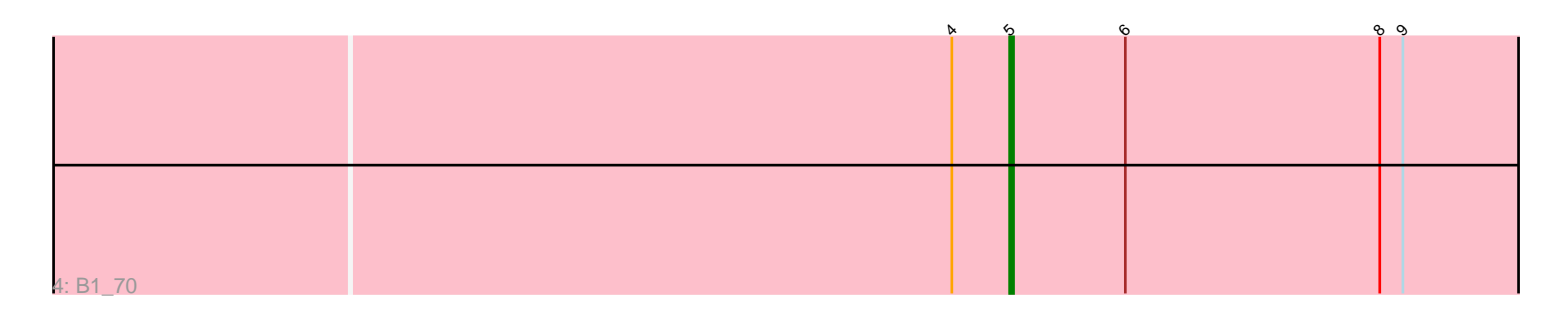

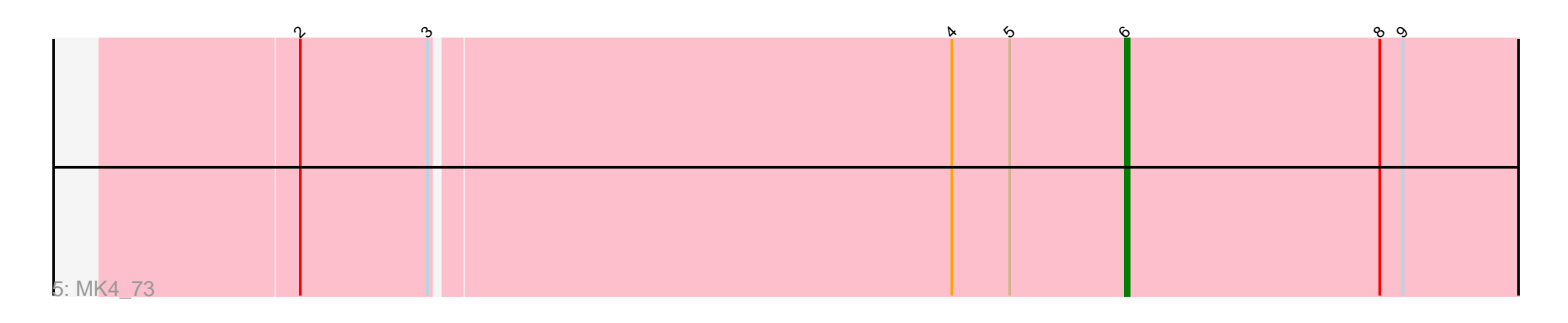

Note: Tracks are now grouped by subcluster and scaled. Switching in subcluster is indicated by changes in track color. Track scale is now set by default to display the region 30 bp upstream of start 1 to 30 bp downstream of the last possible start. If this default region is judged to be packed too tightly with annotated starts, the track will be further scaled to only show that region of the ORF with annotated starts. This action will be indicated by adding "Zoomed" to the title. For starts, yellow indicates the location of called starts comprised solely of Glimmer/GeneMark auto-annotations, green indicates the location of called starts with at least 1 manual gene annotation.

# Pham 4243 Report

This analysis was run 04/28/24 on database version 559.

Pham number 4243 has 18 members, 1 are drafts.

Phages represented in each track:

• Track 1 : Noella\_81, Hookmount\_80, Panamaxus\_77, Popcicle\_80, ResDef\_78, Norbert\_76, Lambert1\_80, Pocahontas\_79, Texage\_78, Margo\_80, Veracruz\_77, QuinnKiro\_79, Todacoro\_80 • Track 2 : JF2\_76, JF4\_76

- Track 3 : Isca\_76
- Track  $4: B1\overline{7}0$
- Track 5 : MK4\_73

## **Summary of Final Annotations (See graph section above for start numbers):**

The start number called the most often in the published annotations is 6, it was called in 16 of the 17 non-draft genes in the pham.

Genes that call this "Most Annotated" start: • Hookmount\_80, Isca\_76, JF2\_76, JF4\_76, Lambert1\_80, MK4\_73, Margo\_80, Noella\_81, Norbert\_76, Panamaxus\_77, Pocahontas\_79, Popcicle\_80, QuinnKiro\_79, ResDef\_78, Texage\_78, Todacoro\_80, Veracruz\_77,

Genes that have the "Most Annotated" start but do not call it:  $• B1_70,$ 

Genes that do not have the "Most Annotated" start: •

## **Summary by start number:**

Start 5:

- Found in 5 of 18 ( 27.8% ) of genes in pham
- Manual Annotations of this start: 1 of 17
- Called 20.0% of time when present
- Phage (with cluster) where this start called: B1\_70 (A3),

Start 6:

• Found in 18 of 18 ( 100.0% ) of genes in pham

- Manual Annotations of this start: 16 of 17
- Called 94.4% of time when present

• Phage (with cluster) where this start called: Hookmount 80 (A3), Isca 76 (A3), JF2\_76 (A3), JF4\_76 (A3), Lambert1\_80 (A3), MK4\_73 (A3), Margo\_80 (A3), Noella\_81 (A3), Norbert\_76 (A3), Panamaxus\_77 (A3), Pocahontas\_79 (A3), Popcicle\_80 (A3), QuinnKiro\_79 (A3), ResDef\_78 (A3), Texage\_78 (A3), Todacoro\_80 (A3), Veracruz\_77 (A3),

#### **Summary by clusters:**

There is one cluster represented in this pham: A3

Info for manual annotations of cluster A3: •Start number 5 was manually annotated 1 time for cluster A3. •Start number 6 was manually annotated 16 times for cluster A3.

### **Gene Information:**

Gene: B1\_70 Start: 44022, Stop: 43846, Start Num: 5 Candidate Starts for B1\_70: (4, 44037), (Start: 5 @44022 has 1 MA's), (Start: 6 @43992 has 16 MA's), (8, 43926), (9, 43920),

Gene: Hookmount\_80 Start: 46144, Stop: 45998, Start Num: 6 Candidate Starts for Hookmount\_80: (Start: 6 @46144 has 16 MA's), (7, 46132), (8, 46078), (9, 46072),

Gene: Isca\_76 Start: 45296, Stop: 45150, Start Num: 6 Candidate Starts for Isca\_76: (1, 45548), (2, 45506), (3, 45473), (4, 45341), (Start: 5 @45326 has 1 MA's), (Start: 6 @45296 has 16 MA's), (8, 45230), (9, 45224),

Gene: JF2\_76 Start: 43992, Stop: 43846, Start Num: 6 Candidate Starts for JF2\_76: (4, 44037), (Start: 5 @44022 has 1 MA's), (Start: 6 @43992 has 16 MA's), (8, 43926), (9, 43920),

Gene: JF4\_76 Start: 43992, Stop: 43846, Start Num: 6 Candidate Starts for JF4\_76: (4, 44037), (Start: 5 @44022 has 1 MA's), (Start: 6 @43992 has 16 MA's), (8, 43926), (9, 43920),

Gene: Lambert1\_80 Start: 46145, Stop: 45999, Start Num: 6 Candidate Starts for Lambert1\_80: (Start: 6 @46145 has 16 MA's), (7, 46133), (8, 46079), (9, 46073),

Gene: MK4\_73 Start: 43719, Stop: 43573, Start Num: 6 Candidate Starts for MK4\_73: (2, 43929), (3, 43896), (4, 43764), (Start: 5 @43749 has 1 MA's), (Start: 6 @43719 has 16 MA's), (8, 43653), (9, 43647),

Gene: Margo\_80 Start: 46170, Stop: 46024, Start Num: 6 Candidate Starts for Margo\_80: (Start: 6 @46170 has 16 MA's), (7, 46158), (8, 46104), (9, 46098), Gene: Noella\_81 Start: 46146, Stop: 46000, Start Num: 6 Candidate Starts for Noella\_81: (Start: 6 @46146 has 16 MA's), (7, 46134), (8, 46080), (9, 46074),

Gene: Norbert\_76 Start: 46143, Stop: 45997, Start Num: 6 Candidate Starts for Norbert\_76: (Start: 6 @46143 has 16 MA's), (7, 46131), (8, 46077), (9, 46071),

Gene: Panamaxus\_77 Start: 46145, Stop: 45999, Start Num: 6 Candidate Starts for Panamaxus\_77: (Start: 6 @46145 has 16 MA's), (7, 46133), (8, 46079), (9, 46073),

Gene: Pocahontas\_79 Start: 46141, Stop: 45995, Start Num: 6 Candidate Starts for Pocahontas\_79: (Start: 6 @46141 has 16 MA's), (7, 46129), (8, 46075), (9, 46069),

Gene: Popcicle\_80 Start: 46141, Stop: 45995, Start Num: 6 Candidate Starts for Popcicle\_80: (Start: 6 @46141 has 16 MA's), (7, 46129), (8, 46075), (9, 46069),

Gene: QuinnKiro\_79 Start: 46144, Stop: 45998, Start Num: 6 Candidate Starts for QuinnKiro\_79: (Start: 6 @46144 has 16 MA's), (7, 46132), (8, 46078), (9, 46072),

Gene: ResDef\_78 Start: 46147, Stop: 46001, Start Num: 6 Candidate Starts for ResDef\_78: (Start: 6 @46147 has 16 MA's), (7, 46135), (8, 46081), (9, 46075),

Gene: Texage\_78 Start: 46145, Stop: 45999, Start Num: 6 Candidate Starts for Texage\_78: (Start: 6 @46145 has 16 MA's), (7, 46133), (8, 46079), (9, 46073),

Gene: Todacoro\_80 Start: 46144, Stop: 45998, Start Num: 6 Candidate Starts for Todacoro\_80: (Start: 6 @46144 has 16 MA's), (7, 46132), (8, 46078), (9, 46072),

Gene: Veracruz\_77 Start: 46145, Stop: 45999, Start Num: 6 Candidate Starts for Veracruz\_77: (Start: 6 @46145 has 16 MA's), (7, 46133), (8, 46079), (9, 46073),